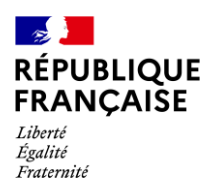

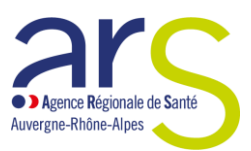

### **TRAME commune Dépôt d'un projet sur Ma Démarche Santé ACCOMPAGNEMENT FINANCIER – cabinet de montagne À destination des promoteurs**

À compter du 1<sup>er</sup> janvier 2024, dans le cadre de l'instruction des demandes de financement, l'ARS AUVERGNE-RHONE-ALPES est dans l'obligation d'utiliser la plateforme **Ma démarche Santé.**

Cet outil promu par le ministère permet une meilleure traçabilité et garantit un contrôle plus efficient des fonds publics alloués chaque année par l'Agence Régionale de Santé.

Si vous souhaitez déposer une demande de subvention, merci de :

- **a)** vous munir de votre numéro de SIRET pour créer un compte bénéficiaire sous **[https://ma-demarche](https://ma-demarche-sante.fr/si_mds/servlet/login.html)[sante.fr](https://ma-demarche-sante.fr/si_mds/servlet/login.html)**
- b) créer et déposer un projet sur la plateforme.
- Le présent document vise à vous accompagner dans **le dépôt du projet** sur la plateforme. Il reprend les rubriques de la plateforme et vous donne les indications nécessaires pour que votre projet soit conforme aux attentes de l'agence.

En cas de difficultés techniques d'utilisation de la plateforme, vous pouvez :

- Adresser un mail [à ars-ara-mds-support@ars.sante.fr](mailto:ars-ara-mds-support@ars.sante.fr) avec votre numéro de projet.
- Visualiser les capsules vidéos disponibles ci-après [: https://www.youtube.com/watch?v=INCArR-DxTo](https://www.youtube.com/watch?v=INCArR-DxTo)
- Lire les messages d'erreur pouvant s'afficher en cours et qui indiquent les solutions pour résoudre la problématique.
- Prendre connaissance du manuel porteur de projet.

#### **Nous attirons votre attention sur le fait qu'aucune demande transmise par mail ou courrier ne pourra être traitée.**

**En cas de question de fond sur votre dossier, merci de vous rapprocher de votre interlocuteur habituel***.*

La demande de financement doit **répondre au cahier des charges « cabinet de montagne 2022 ».**

L'accompagnement ARS ARA est une **aide à l'investissement en matière d'équipement (notamment imagerie médicale et capteur plan) pour prendre en charge notamment les soins non programmés de traumatologie en cabinet de montagne**.

Les stations de sport d'hiver avec un minimum de 150 barquettes et au moins 10 000 lits d'hébergements touristiques.

Les zones où les cabinets de montagne assurent la seule offre médicale disponible et avec un long délai d'accès au centre hospitalier le plus proche.

L'aide ARS accordée, sous forme de subvention, à titre non reconductible sera plafonnée pour les cabinets de montagne de :

- **niveau 1 à 30 000 €**
- **niveau 2 à 45 000 €**
- Les cabinets de montagne qui n'ont pas déjà bénéficié d'une aide dans le cadre de l'appel à projet de 2015 Etre éligible à l'un des deux modèles (1 ou 2) de cabinets dépendant du type de prise en charge en sachant qu'une seule structure de niveau 2 est requise dans la majorité des stations.
- Organiser la réponse aux soins non programmés y compris en prévoyant l'accueil de la population locale et saisonnière sans dépassements d'honoraires.
- Répondre à une logique territoriale de cabinets regroupés fonctionnellement ou s'inscrivant dans une logique de regroupement territorial visant à optimiser la réponse à la population

Merci de joindre à votre demande démarche santé en pièce jointe les pièces justificatives obligatoires et supplémentaires (factures/devis, dossier de candidature 2024, RIB, statut)

# ETAPE 1 – CREATION DU PROJET

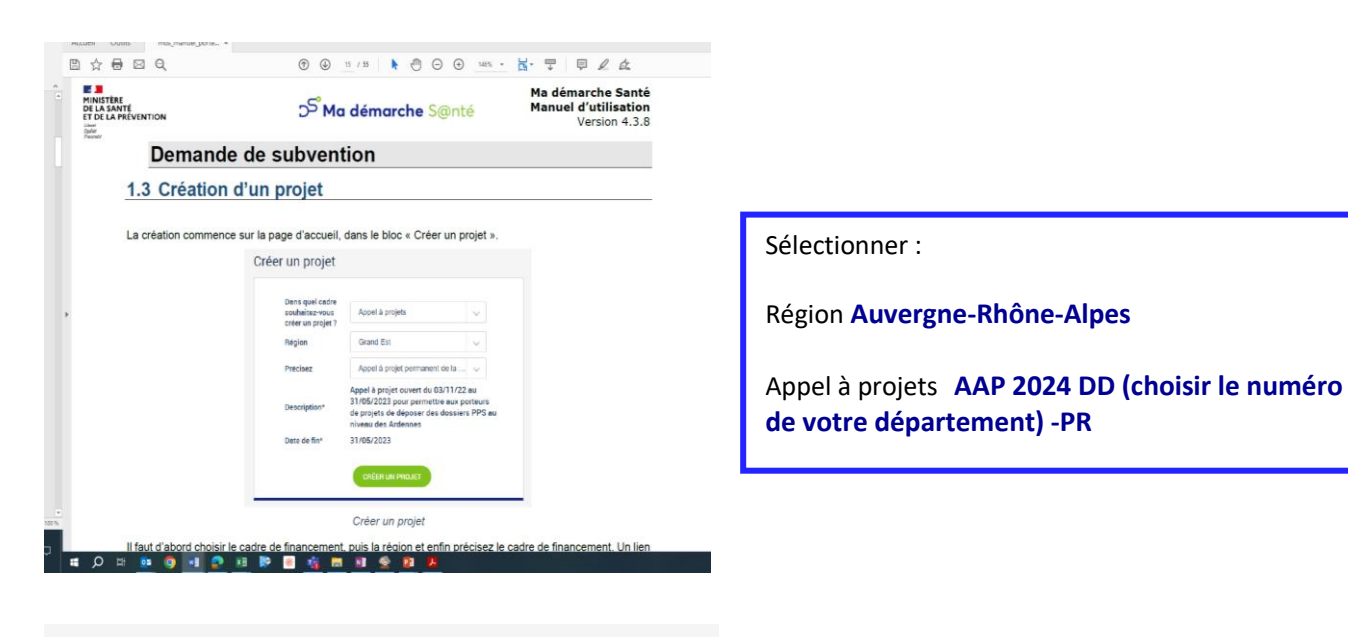

Création d'un projet

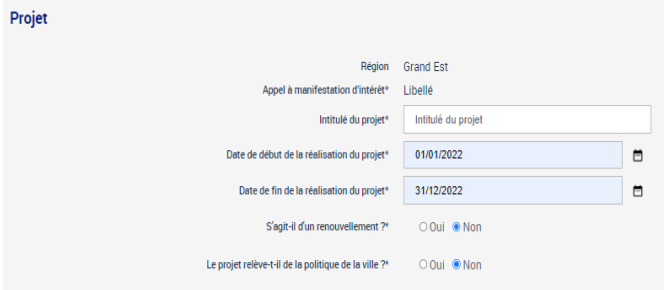

Intitulé du projet : **ACCOMPAGNEMENT cabinet de montagne + indiquer le nom du cabinet de montagne**

Date de début de réalisation du projet : **01/01/2024**

Date de fin de réalisation du projet : **31/12/2024**

# ETAPE 2 – DEPOT DU PROJET

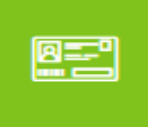

# 1. Projet N°2024XXXX En création

**Identification**

**Infos générales**

# **Projet**

Région **Auvergne-Rhône-Alpes**

Appel à projets **AAP 2024 DDXX-PR**

Intitulé du projet **ACCOMPAGNEMENT cabinet de montagne + indiquer le nom du cabinet de montagne**

Date de début de la réalisation du projet **01/01/2024** Date de fin de la réalisation du projet **31/12/2024** S'agit-il d'un renouvellement ? **Non** Le projet relève-t-il de la politique de la ville ? **Non**

## **Descriptif du projet**

# **Contexte**

- Taille de la station avec population cible :
- Demande de soins et besoins de la population :
- Délai d'accès au médecin généraliste et à l'hôpital :
- Problématiques rencontrées :
- Engagements d'accessibilité aux soins :
	- Tarifs : respect de la tarification à l'actes conventionnés en secteur 1
	- Permanence des soins :
	- Ouverture du cabinet :
- Relations avec les établissements publics de proximité, médecins et paramédicaux :
- Relations avec les pisteurs, pompiers, PGHM :

# Objectif(s):

- Améliorer la qualité de l'installation radiographique : nécessité d'investissement dans du matériel médical de type radiologie, ECG nouvelle génération pour optimiser les prises en charges
- Assurer la prise en charge des soins non programmés notamment pour les cas de traumatologie
- Développer ou stabiliser l'offre de soins locale par l'installation de nouveaux professionnels
- Réalisation de gardes MCS, PDSA sur l'hiver pour augmenter l'offre de soins pendant les grosses périodes touristiques

# Objectif(s) opérationnel(s)

- Améliorer la prise en charge des soins de premier recours non programmés en montagne, en particulier des blessés relevant de la traumatologie, et ainsi leur éviter de se déplacer aux urgences des services hospitaliers de la vallée pour ne pas engorger les urgences et encombrer les axes routiers.
- Améliorer la qualité de la prise en charge de la traumatologie au cabinet médical selon le niveau d'équipements 1 ou 2
- Assurer la pérennité de l'offre de soins de premier recours pour les vacanciers, la population permanente et les travailleurs saisonniers, tout au long de l'année sur le territoire, et en saison pour faire face à l'afflux touristique et de blessés liés à la traumatologie des sports d'hiver et d'été.

#### **Moyens**

**Moyens mis en œuvre ou envisagés :**

**Améliorer la qualité de l'installation radiographique : par l'achat d'un nouveau générateur et … qui permettront d'optimiser la prise en charge des patients traumatisés et de réduire leur temps de prise en charge**

### **Localisation**

# Zones géographiques :

**Indiquer le(s) département(s) concerné(s) par le cabinet de montagne Indiquer la commune concernée par le cabinet de montagne**

### **CONTACT**

# Représentant légal de l'organisme porteur

**Les champs de cette page sont pré remplis avec les informations indiquées dans le compte porteur.**

# Contacts du projet

#### **A compléter**

### **Identification**

# Identification de l'action

**Libellé de l'action : indiquer le libellé de l'action : Aide à l'investissement en matière d'équipements d'un cabinet de montagne MI2-5-1**

**Souhaitez-vous financer cette action en 12ème ? indiquer non**

# Description détaillée de l'action

**Equiper le cabinet de montagne pour prendre en charge les soins non programmés de traumatologie notamment l'équipement d'imagerie médicale**

# Informations complémentaires

**Etapes : Détailler les grandes étapes de l'action et le calendrier Partenariat : décrire le partenariat que vous mettrez en œuvre pour l'action concernée Modalité de recrutement du public bénéficiaire Public bénéficiaire Spécificités du public bénéficiaire Nom du fichier pour l'action, ajouter, le cas échéant, les devis et/ou factures + dossier de candidature avec niveau 1 ou 2 Fichier joindre les fichiers**

### **Descriptif**

# Moyens matériels et humains

**Pour l'action : indiquer les moyens matériels éligibles**

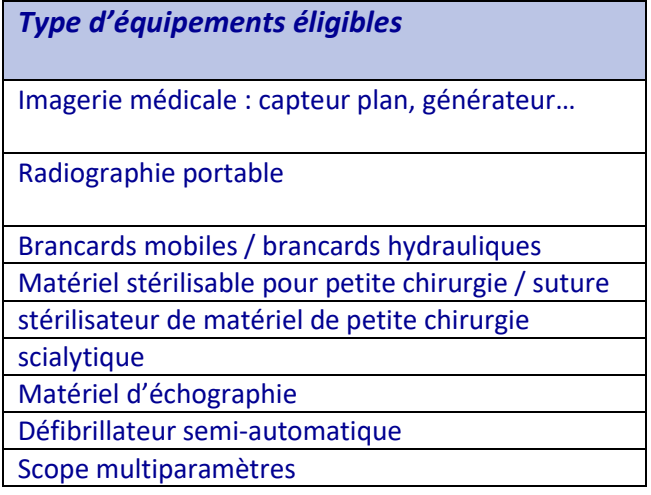

# Typologie de l'action

**Acquisition de matériel**

# Thématiques de l'action

**Sélectionner à minima accès aux soins non programmés** 

### Population concernées

**Sélectionner Tout public**

### **Mesures d'évaluation**

# Mesures d'évaluation des moyens

#### **Pour l'action :**

**Indicateur de moyen : nombre de médecins présents la journée**

**Résultats attendu : planning**

**Outil d'évaluation : fichier Excel**

**Personne(s) en charge (fonctions et coordonnées) : à compléter Date à laquelle sera effectuée l'évaluation : à compléter**

# Mesures d'évaluation de l'atteinte de l'objectif général de l'action

**Indicateur de résultat :** 

- **Nb de consultations totales vu sur la journée au cabinet médical**
- **Nb de consultations programmées/ nb de consultations non programmées**
- **Nb de radiologies sur le nombre de consultations totales**
- **Nb de consultation entraînant un acte technique/de traumatologie**
- **Nb d'hospitalisations**

**Résultats attendu :** 

**Outil d'évaluation : fichier Excel Personne(s) en charge (fonctions et coordonnées) : à compléter Date à laquelle sera effectuée l'évaluation : à compléter**

### **PLAN DE FINANCEMENT**

### **Saisie des montants**

# Financement ARS

**Action : 2024 – 30 000 € max niveau 1 ou 45 000 € max pour niveau 2**

**Nota : le financement est uniquement sur 2024**

# Cofinancements

**Action : sans objet**

### **Budgets prévisionnels**

# Charges :

**Indiquer les charges prévisionnelles du projet**

**Action : Achats matières et fournitures => compte 602**

# Produits :

**Compte de produit ARS Montant prévu : Montant total demandé dans votre dossier**

**Nota 2 : le total des charges doit être égal au total des produits.**

### **Synthèse financière**

L'écran de synthèse financière permet d'avoir une vue globale des financements et cofinancements par actions.

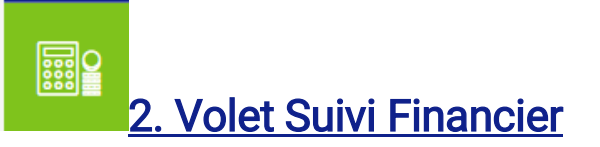

**Aucune action à entreprendre lors du dépôt de votre projet**

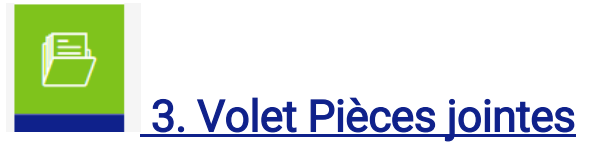

### **Pièces jointes obligatoires**

- **Statuts de l'association/sisa et n° SIRET**
- **Relevé d'identité bancaire daté, signé et tamponné**

### **Coordonnées bancaires**

**Le RIB peut être saisi dans ce bloc mais il doit dans tous les cas être téléchargé dans le bloc « pièces jointes obligatoires »**

#### **Cf. Onglet Validation**

### **Pièces jointes supplémentaires**

Joindre à toute demande :

- **Dossier de candidature renseigné sur les critères de niveau d'équipements et type de prise en charge**
- **Factures si les acquisitions de matériels ont déjà été opérées ou devis**

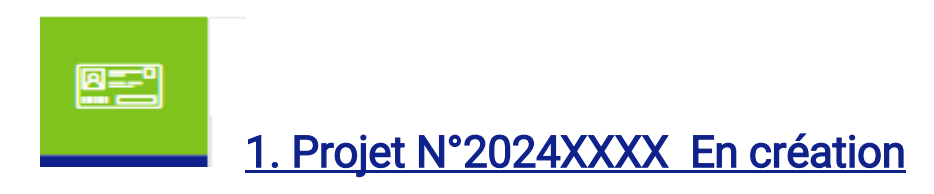

#### **VALIDATION**

*Il s'agit de l'onglet vous permettant de vérifier que le dossier est bien complété.* 

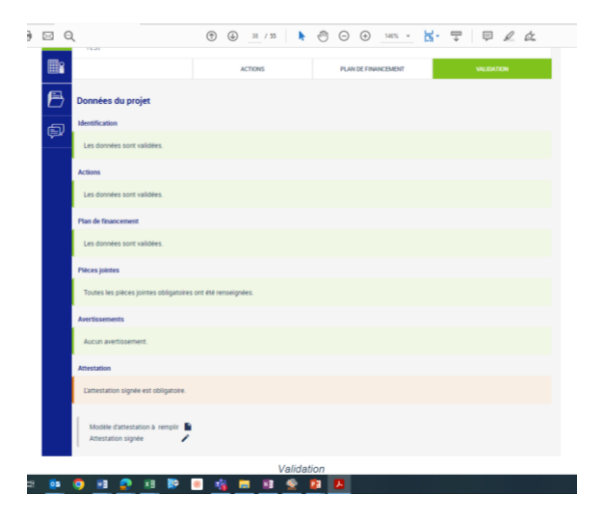

**La dernière étape avant de valider le dépôt du projet est le dépôt de l'attestation signée si l'organisme est une association.** 

**DÉPOSER LE PROJET** 

**Il faut d'abord télécharger le modèle d'attestation en cliquant sur l'icône .** 

**Puis il faut ensuite signer cette attestation et la déposer dans l'application en cliquant sur Une fois déposée, il est possible de télécharger ou de supprimer l'attestation.** 

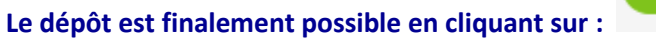

í